|                   | UNIVERSITY OF CAMBRIDGE INTERNATIONAL EXAMINATIO<br>International General Certificate of Secondary Education | WWWW. Papacambridge. |
|-------------------|----------------------------------------------------------------------------------------------------|----------------------|
| CANDIDATE<br>NAME |                                                                                                    |                      |
| CENTRE<br>NUMBER  | CANDIDATE<br>NUMBER                                                                                          |                      |
| INFORMATIO        | AND COMMUNICATION TECHNOLOGY                                                                                 | 0417/01              |
| Paper 1           |                                                                                                    | May/June 2009        |
|                   |                                                                                                    | 2 hours              |
| Candidates and    | wer on the Question Paper.                                                                                   |                      |

No Additional Materials are required.

## **READ THESE INSTRUCTIONS FIRST**

Write your Centre number, candidate number and name on all the work you hand in.

Write in dark blue or black pen.

You may use a soft pencil for any diagrams, graphs or rough working.

Do not use staples, paper clips, highlighters, glue or correction fluid.

Answer all questions.

\* 8 3

4155

6 1

69

At the end of the examination, fasten all your work securely together. The number of marks is given in brackets [] at the end of each question or part question.

| For Examiner's Use |  |  |
|--------------------|--|--|
|                    |  |  |
|                    |  |  |
|                    |  |  |
|                    |  |  |

This document consists of 15 printed pages and 1 blank page.

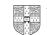

1 Name the methods used to represent information on A, B, C, D and E using the work the list below.

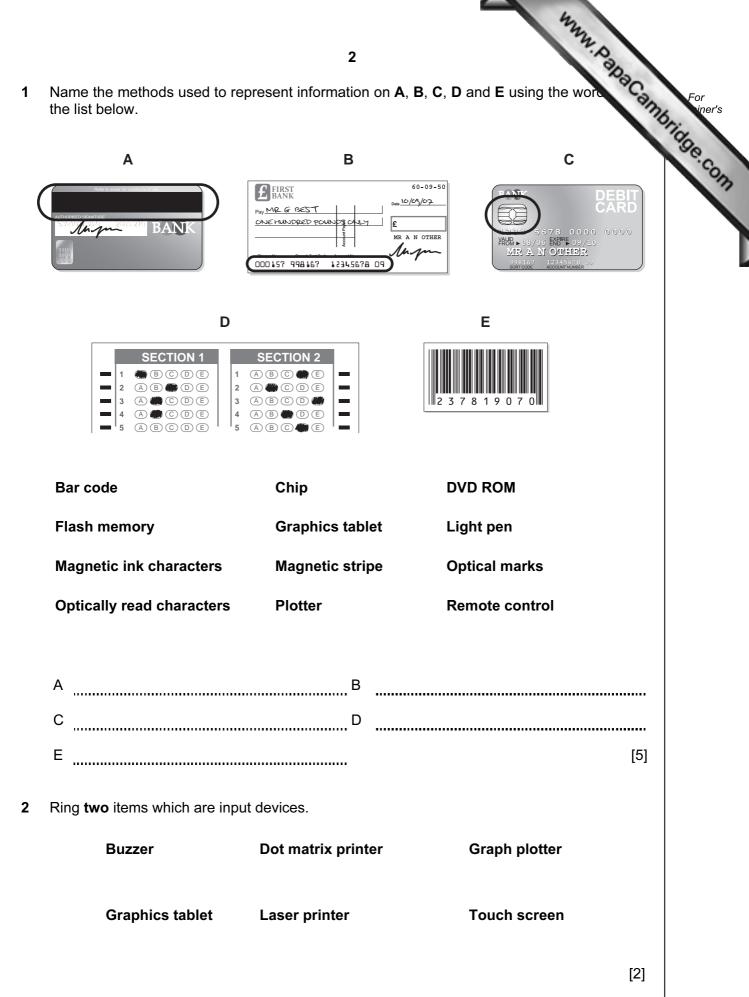

3 Tick TRUE or FALSE next to each of these statements.

5

| 3 Tick TRUE or FALSE next to each of these statements.                                               | 42   | MM. Papar | For<br>iner's |
|----------------------------------------------------------------------------------------------------|------|-----------|---------------|
|                                                                                                    | TRUE | FALSE     | 11gg          |
| Encryption prevents hackers from deleting data.                                                      |      |           | ·e.c.         |
| Back up procedures prevent hackers from accessing data on a computer.                                |      |           | 177           |
| You should regularly change your password to make it more difficult for hackers to access your data. |      |           |               |
| You should always log off after using a networked computer.                                          |      |           |               |
| You should always tell a friend your password in case you forget it.                                 |      |           |               |

[5]

Draw five lines on the diagram to match the software to how it could be used. 4

| Software                                | Use                                            |
|-----------------------------------------|------------------------------------------------|
| Desktop publisher                       | suggesting medical diagnoses                   |
| Measuring program                       | storing pupil records in a school              |
| Spreadsheet                             | producing a school magazine                    |
| Inference engine                        | monitoring temperature in a science experiment |
| Database                                | managing personal finance                      |
|                                         | [5]                                            |
| Select the most suitable data type from | rom the list to represent:                     |
| (a) the number of children in a famil   | ily                                            |
| (b) a line of a company's address       |                                                |
| (c) the gender of a person              |                                                |
| (d) somebody's birthday                 |                                                |
| Alphanumeric<br>Numeric (Inte           | Boolean Date<br>reger) Numeric (Real)          |
|                                         | [4]                                            |

A floor turtle can use the following instructions: 6

| floor turtle can use the following instruction | 4<br>s:<br>MEANING<br>Move <i>n</i> mm forward<br>Move <i>n</i> mm backward | For iner's |
|------------------------------------------------|-----------------------------------------------------------------------------|------------|
| INSTRUCTION                                    | MEANING                                                                     | 11gg       |
| FORWARD n                                      | Move <i>n</i> mm forward                                                    | e.co.      |
| BACKWARD n                                     | Move <i>n</i> mm backward                                                   | 117        |
| LEFT t                                         | Turn left <i>t</i> degrees                                                  |            |
| RIGHT t                                        | Turn right <i>t</i> degrees                                                 |            |
| PENUP                                          | Lift the pen                                                                |            |
| PENDOWN                                        | Lower the pen                                                               |            |

Complete the set of instructions to draw this shape by filling in the blank lines.

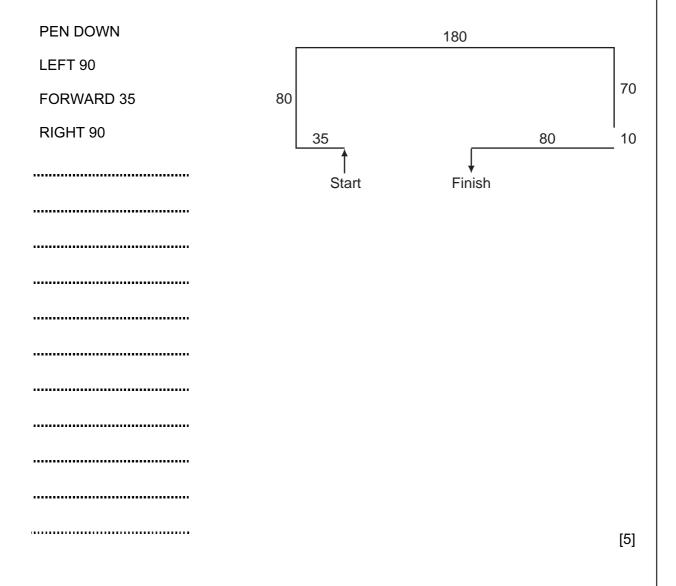

- www.papaCambridge.com 5 7 Two types of network topology have been combined to form a larger network. (a) Give the name of the type of the larger network topology [1] (b) Give the names of the other two types of topology in this network. 1 2 [2] ..... (c) Complete each sentence below using one item from the list. A bridge A hub A switch A proxy server (i)\_\_\_\_\_ does not manage any of the data traffic through it. (ii) forwards data packets to computers and printers. (iii) can be a major component of a firewall. (iv) usually only has two ports. [4]
  - 8 Tick **TRUE** or **FALSE** next to each of these statements which describe the use of e-mail compared to the normal postal service.

|                                                                   | TRUE | FALSE |
|-------------------------------------------------------------------|------|-------|
| E-mails can only be sent using a Post Office.                     |      |       |
| You don't have to leave your house to send e-mail.                |      |       |
| It is quick to send the same message to many people using e-mail. |      |       |
| It takes a long time for an e-mail to arrive.                     |      |       |

www.papaCambridge.com Put a tick in the column which best describes the type of processing used in the for 9 applications.

|                                   | Real Time | Batch |
|-----------------------------------|-----------|-------|
| A burglar alarm system.           |           |       |
| Producing gas bills.              |           |       |
| Cooking with an automatic cooker. |           |       |
| Scanning OMR sheets.              |           |       |

[4]

[1]

10 A book shop owner uses a spreadsheet to calculate profits. This is part of the spreadsheet.

|   | А             | В             | С                | D                  | E              | F               |
|---|---------------|---------------|------------------|--------------------|----------------|-----------------|
| 1 | ISBN          | Cost<br>price | Selling<br>Price | Profit<br>per book | Number<br>sold | Total<br>Profit |
|   |               | (\$)          | (\$)             | (\$)               | 3014           | (\$)            |
| 2 | 0-34-080006-2 | 22            | 29               | 7                  | 32             | 224             |
| 3 | 0-52-154540-4 | 26            | 35               | 9                  | 45             | 405             |
| 4 | 0-74-879116-7 | 15            | 21               | 6                  | 32             | 192             |
| 5 | 0-34-081639-2 | 33            | 41               | 8                  | 89             | 712             |

- (a) Which row contains labels?
- (b) Give the cell reference of the cell that contains 0-74-879116-7.
- [1] .....

.....

- (c) Give the cell reference of a cell that contains numeric data.
- [1] .....
- (d) Write down the formula which has been entered in cell F2.

www.papacambridge.com (e) When the spreadsheet was created a similar formula had to go in cells F3 to three methods that could have been used to achieve this, leaving F2 unchanged.

| Cut and paste                 |  |
|-------------------------------|--|
| Fill down                     |  |
| Copy and paste                |  |
| Dragging the fill handle down |  |
| Transposing the cells         |  |
| Absolute cell referencing     |  |

- **11** Raquel Lopez owns a chain of car repair garages. She keeps records of all her customers. She has employed a systems analyst to recommend a new computer system for her business. The first task the analyst will undertake is to analyse the existing system.
  - (a) Give four methods of analysing the existing system.

|     | 1   |                                                                                                    |     |
|-----|-----|----------------------------------------------------------------------------------------------------|-----|
|     |     |                                                                                                    |     |
|     | 2   |                                                                                                    |     |
|     |     |                                                                                                    |     |
|     | 3   |                                                                                                    |     |
|     |     |                                                                                                    |     |
|     | 4   |                                                                                                    |     |
|     |     | [                                                                                                    | [4] |
| (b) |     | ails of each customer need to be entered into the computer. Give <b>one</b> reason wh<br>data will need to be verified. | ч   |
|     |     | ]                                                                                                    | [1] |
| (c) | Nar | ne and describe <b>one</b> method of verification.                                                                      |     |
|     |     |                                                                                                    | ••• |
|     |     |                                                                                                    | ••• |
|     |     |                                                                                                    |     |
|     |     | l                                                                                                    | [2] |

[3]

|     |          | 8<br>systems analyst decides that the system needs to have a screen input<br>er all the details of each customer. Name <b>four</b> data items that would be include<br>in a form. |
|-----|----------|----------------------------------------------------------------------------------------------------|
| (d) | ente     | systems analyst decides that the system needs to have a screen input the arrange of each customer. Name <b>four</b> data items that would be included in a form.                  |
|     | 1        |                                                                                                    |
|     | 2        |                                                                                                    |
|     | 3        |                                                                                                    |
|     | 4        | [4]                                                                                                    |
| (e) | Des<br>1 | cribe <b>four</b> features that would help a user to navigate between input forms.                                                                                                |
|     | 2        |                                                                                                    |
|     | 3        |                                                                                                    |
|     | 4        |                                                                                                    |
|     |          | [4]                                                                                                    |

(f) The systems analyst now designs the file structure. Tick **three** items which would need to be designed as part of the file structure.

......

| Field names                    |  |
|--------------------------------|--|
| Input screen                   |  |
| Print format                   |  |
| Validation routines            |  |
| Field lengths                  |  |
| Hardware and software required |  |

[3]

|     | **************************************                                                                                |     |
|-----|----------------------------------------------------------------------------------------------------|-----|
|     | 9                                                                                                    |     |
| (g) | Name three methods of implementing this new system.                                                                   | Can |
|     | 1                                                                                                    | 17  |
|     | 9 Name three methods of implementing this new system.                                                                 |     |
|     | 3                                                                                                    | [3] |
| (h) | After the system is implemented it will be evaluated. Tick <b>three</b> items which should present in the evaluation. | be  |
|     | Printouts of the results of queries                                                                                   |     |
|     | The appropriateness of the solution                                                                                   |     |
|     | Comparing the solution with the original task requirements                                                            |     |
|     | Program listing                                                                                                    |     |
|     | Any improvements which can be made to the system                                                                      |     |
|     | System flowcharts                                                                                                    |     |

[3]

|    |     | 10 XMM. D 20                                                                                                    |
|----|-----|----------------------------------------------------------------------------------------------------|
| 12 |     | npanies in the nuclear industry often use simulations because to experime lear material would be too dangerous.                                                                                                    |
|    | (a) | 10<br>npanies in the nuclear industry often use simulations because to experime<br>lear material would be too dangerous.<br>Give <b>two</b> other examples of computer modelling which are used to minimise danger. |
|    | (b) | 2 [2]<br>Other than minimizing danger, give <b>three</b> reasons why computer models are used rather than the real thing.                                                                                           |
|    |     | 1                                                                                                    |
|    |     | 2                                                                                                    |
|    |     | [3]                                                                                                    |

**13** Tick **four** items which must be part of an expert system.

| Bar code reader          |  |
|--------------------------|--|
| Spreadsheet              |  |
| Dot matrix printer       |  |
| Inference engine         |  |
| Interactive input screen |  |
| Knowledge base           |  |
| Rules base               |  |
| Search engine            |  |

[4]

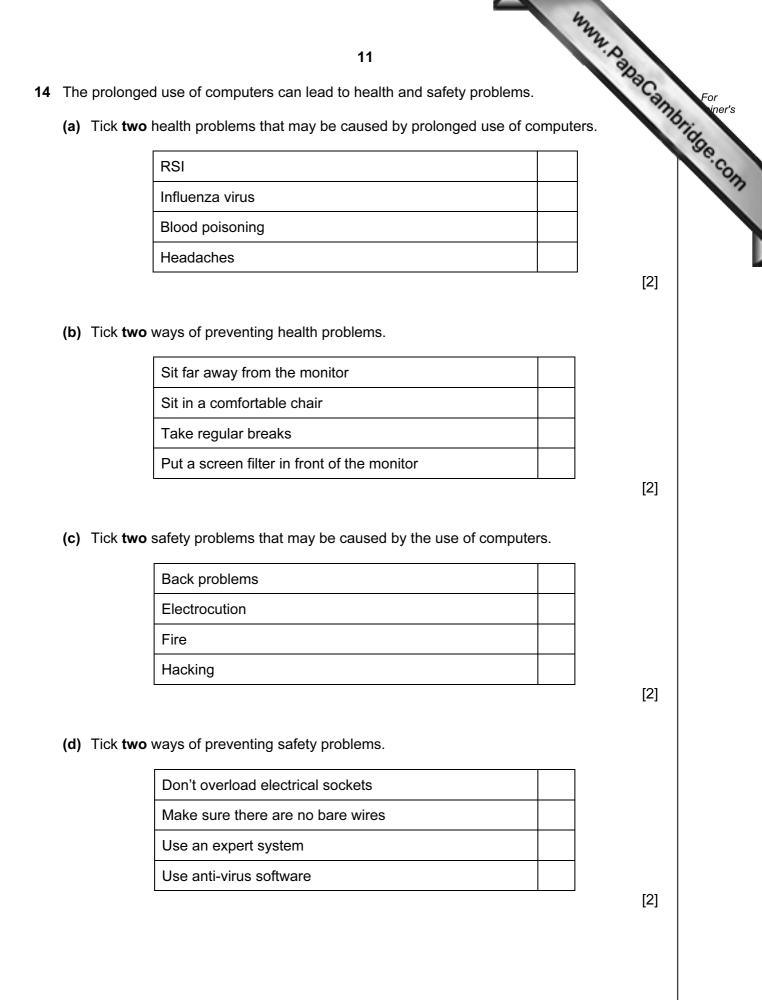

|    | 12 Anna                                                                                                    |               |
|----|----------------------------------------------------------------------------------------------------|---------------|
|    | 12                                                                                                    |               |
| 15 | Computers are used to manage data in libraries. Name the different methods used data about books and borrowers and discuss the advantages and disadvantages of these data about books and borrowers and discuss the advantages and disadvantages of these data about books and borrowers and discuss the advantages and disadvantages of these data about books and borrowers and discuss the advantages and disadvantages of these data about books and borrowers and discuss the advantages and disadvantages of these data about books and borrowers and discuss the advantages and disadvantages of these data about books and borrowers and discuss the advantages and disadvantages of these data about books and borrowers and discuss the advantages and disadvantages and disadvantages at the advantages and disadvantages at the advantages at the advantages | For<br>iner's |
|    |                                                                                                    | Se.com        |
|    |                                                                                                    |               |
|    |                                                                                                    |               |

| <br> | <br> |
|------|------|
| <br> | <br> |
|      |      |
|      |      |
|      | [6]  |

-----

------

|    |      | 44                                                                                                    |
|----|------|----------------------------------------------------------------------------------------------------|
|    |      | 13         ospital uses computers to monitor the health of patients.         Give three advantages of using computers rather than nurses to do this.         1 |
| 16 | A ho | ospital uses computers to monitor the health of patients.                                                                                                    |
|    | (a)  | Give three advantages of using computers rather than nurses to do this.                                                                                        |
|    |      | 1                                                                                                    |
|    |      |                                                                                                    |
|    |      | 2                                                                                                    |
|    |      |                                                                                                    |
|    |      | 3                                                                                                    |
|    |      | [3]                                                                                                    |
|    | (b)  | Explain why analogue to digital conversion is needed when computers are used in monitoring and measuring.                                                      |
|    |      |                                                                                                    |
|    |      |                                                                                                    |
|    |      |                                                                                                    |
|    |      |                                                                                                    |
|    |      |                                                                                                    |
|    |      |                                                                                                    |
|    |      | [4]                                                                                                    |
|    |      |                                                                                                    |

| 42                                                                                                    |            |
|----------------------------------------------------------------------------------------------------|------------|
| 14 × 2                                                                                                  |            |
| 14<br>Many companies use video conferencing instead of face-to-face conferencing. Disc                  | 10.2       |
|                                                                                                    |            |
|                                                                                                    | •••        |
|                                                                                                    | •••        |
|                                                                                                    |            |
|                                                                                                    |            |
|                                                                                                    | •••        |
|                                                                                                    | •••        |
|                                                                                                    | •••        |
|                                                                                                    | •••        |
|                                                                                                    | •••        |
|                                                                                                    | •••        |
| [                                                                                                    | 6]         |
| Describe four educators that the use of chip and pip systems have ever a magnetic strip                 |            |
| Describe <b>four</b> advantages that the use of chip and pin systems have over a magnetic strip system. | e          |
| system.                                                                                                 | )e         |
|                                                                                                    |            |
| system.<br>1                                                                                            |            |
| system.<br>1                                                                                            |            |
| system. 1 2                                                                                             |            |
| system. 1 2                                                                                             | •••<br>••• |
| system. 1 2 3                                                                                           |            |
| system. 1                                                                                               |            |
| system. 1                                                                                               |            |
| system. 1 2 3 4                                                                                         | <br><br>   |
| system. 1                                                                                               | <br><br>   |
| system. 1                                                                                               | <br><br>   |
| system. 1                                                                                               | <br><br>   |

| 4nn                                                                                                    |               |
|----------------------------------------------------------------------------------------------------|---------------|
| 15                                                                                                    |               |
| 15<br>A company wants all its offices to be able to communicate using ICT systems. The considering using fax, e-mail and bulletin boards. Discuss the advantages disadvantages of these methods. | For<br>iner's |
|                                                                                                    | Som           |
|                                                                                                    |               |
|                                                                                                    |               |
|                                                                                                    | _             |
|                                                                                                    |               |
|                                                                                                    |               |
|                                                                                                    |               |
|                                                                                                    |               |
|                                                                                                    |               |
|                                                                                                    |               |
|                                                                                                    |               |
|                                                                                                    |               |
|                                                                                                    |               |
|                                                                                                    |               |
|                                                                                                    |               |
| [8]                                                                                                    |               |

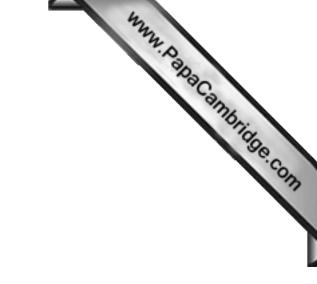

**BLANK PAGE** 

Permission to reproduce items where third-party owned material protected by copyright is included has been sought and cleared where possible. Every reasonable effort has been made by the publisher (UCLES) to trace copyright holders, but if any items requiring clearance have unwittingly been included, the publisher will be pleased to make amends at the earliest possible opportunity.

University of Cambridge International Examinations is part of the Cambridge Assessment Group. Cambridge Assessment is the brand name of University of